#### **S**terowanie **P**rocesami **D**yskretnymi

#### Laboratorium 0

*Wprowadzenie do teorii szeregowania zadań*

prowadzący: *mgr inż. Radosław Idzikowski*

### **1 Cel laboratorium**

Celem laboratorium jest zapoznanie się z podstawami teorii szeregowania zadań, sposobami modelowania oraz rozwiązywania podestowych problemów. Obejmuje to odpowiednie zdefiniowane problemu (ograniczeń i funkcji celu), danych wejściowych oraz implementacje prostego algorytmu opartego na sortowaniu, a także interpretację wyników.

## **2 Przebieg zajęć**

Laboratorium obejmuje połowę zajęć nr 1 (około 1 godziny). Praca odbywa się w ramach zespołów dwuosobowych. Każdy zespół otrzymuje do zrealizowania jeden problem w tym wypadku 1*|r<sup>j</sup> |C*max oraz jeden algorytm. Wszystkie zespoły realizują to samo zdanie.

W trakcie zajęć w wybranym języku julia, python, C/C++, Java lub C# należy zaimplementować metodę generowania instancji przy użyciu załączonych generatorów dla zadanych parametrów (źródło, rozmiar, zakres). Kolejnym krokiem jest implementacja metody oceniania rozwiązania (liczenia funkcji celu). Ostatnim etapem jest implementacja algorytmu bazującego na sortowaniu (można używać wbudowanych metod).

Zadanie nie jest na ocenę, ale należy je przesłać na koniec zajęć do prowadzącego. Warto przetestować prace z githubem.

### **3 Problem**

W problemie  $1|r_j|C_{\text{max}}$  mamy zbiór  $\mathcal{J} = \{1, 2, \ldots, n\}$  *n* zadań. Wszystkie zadania muszą zostać wykonanie/przetworzone na maszynie. Każde *j*-te zadanie składa się z dwóch parametrów:

- *r<sup>j</sup>* czas przygotowania/termin dostępności,
- *p<sup>j</sup>* czas wykonania.

Każde zadanie musi zostać wykonywane nieprzerwanie przez *p<sup>j</sup>* czasu. Jednak wcześniej musi zostać przygotowane przez *r<sup>j</sup>* czasu. Na maszynie na raz może być wykonywane dokładnie jedno zadanie. Przez *π* będziemy oznaczać kolejność wykonywania zadań na maszynie. Momenty rozpoczęcia wykonywania zadań będziemy opisywać wektorem *S* = (*S*1*, . . . , Sn*), gdzie:

<span id="page-0-0"></span>
$$
r_{\pi(j)} \leqslant S_{\pi(j)}.\tag{1}
$$

Momenty zakończenia zadań opiszemy wektorem  $\mathbf{C} = (C_1, \ldots, C_n)$ , gdzie:

$$
C_{\pi(j)} = S_{\pi(j)} + p_{\pi(j)}.
$$
\n(2)

Musimy pamiętać, że kolejne zadanie nie może zacząć się wykonywać wcześniej niż czas jego przygotowania (wzór [\(1\)](#page-0-0)) i czas zakończenia zadania poprzedniego:

$$
S_{\pi(j)} \leqslant C_{\pi(j-1)},\tag{3}
$$

więc:

$$
S_{\pi(j)} = \max\{r_{\pi(j)}, C_{\pi(j-1)}\}\tag{4}
$$

Badanym kryterium optymalizacyjnym jest czas zakończenia wszystkich zadań:

$$
C_{\max}(\pi) = \underset{j \in \mathcal{J}}{\arg \max} \{ C_{\pi(j)} \}
$$
\n<sup>(5)</sup>

Dla badanego problemu czas zakończenia wszystkich zadań jest równoważny z czasem zakończenia ostatniego zadania:

$$
C_{\max}(\pi) = C_n \tag{6}
$$

### **4 Przykład**

Na Rysunku 1 mamy graficzne rozwiązanie problemu dla danych z Tabeli 1. Każde zadanie dla ułatwienia oznaczono innym kolorem. Czas wykonywania spędzony przez zadanie na maszynie (czas wykonywania ) jest reprezentowany w formie bloczku. Czas przygotowania jest oznaczony "*wąsem*". Na przedstawionym schemacie gantt'a dobrze są widoczne przestoje (*przerwy*) na maszynie.

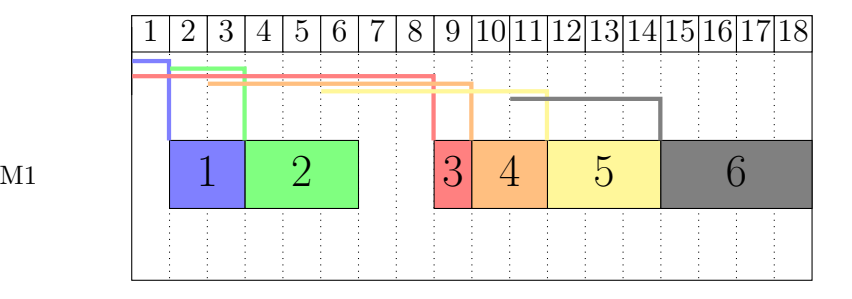

Rysunek 1: Problem RPQ:  $n = 3$  dla  $\pi = (1, 2, 3)$ 

| Tabela 1: Instancja $n = 6$ |  |  |             |   |              |  |  |  |  |  |
|-----------------------------|--|--|-------------|---|--------------|--|--|--|--|--|
|                             |  |  | $2 \cdot 3$ | 4 | $\mathbf{5}$ |  |  |  |  |  |
| $r_i$                       |  |  | $8^{\circ}$ |   | 6            |  |  |  |  |  |
|                             |  |  |             |   |              |  |  |  |  |  |

Rozwiązanie możemy również zaprezentować w formie harmonogramu (czasy *S<sup>j</sup>* oraz *C<sup>j</sup>* ), co przedstawiono w Tabeli 2. Czas zakończenia wszystkich zdań (*C*max) pogrubiono.

Tabela 2: Tworzenie harmonogramu dla  $\pi = (1, 2, 3)$ 

| $j \qquad 1 \quad 2 \quad 3 \quad 4 \quad 5 \quad 6$ |  |  |                |  |
|------------------------------------------------------|--|--|----------------|--|
| $S_j$                                                |  |  | 1 3 8 9 11 14  |  |
| $C_i$                                                |  |  | 3 6 9 11 14 18 |  |

# **5 Sposób generowania instancji**

Dla parametru *n* oraz ziarna *Z*:

- 1. init(*Z*).
- 2. Dla każdego *j* ∈ *J* :  $p_j$  ← nextInt(1,29).
- 3.  $A \leftarrow \sum_{j=1}^{n} p_i$ .
- 4. Dla każdego *j ∈ J* :*r<sup>j</sup> ←* nextInt(1*, A*).

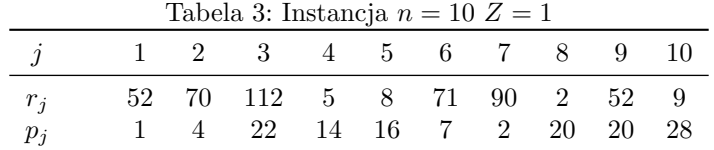

Wartość  $C_{\text{max}}(\pi_{1234}) = 241$  oraz  $C_{\text{max}}(\pi_{sort}) = 136$ , gdzie przez  $\pi_{1234}$  oznaczono permutacje naturalną, a $\pi_{sort}$  permutacją otrzymaną po sortowaniu po parametrze  $r_j$  .ro

opracował: *Radosław Idzikowski*